HQE/PATH/CYT/EPAPS-01 Ver.01 (Effective on 02.08.2020) Page 1 of 1

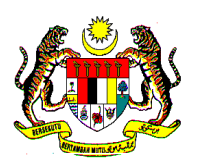

## **PERMOHONAN KATA LALUAN**

## **SISTEM E-PAPS JABATAN PATOLOGI , HOSPITAL QUEEN ELIZABETH. SABAH**

Kepada Ketua Jabatan Patologi Hospital Queen Elizabeth. 88586. Sabah.

## **Permohonan Login ID dan Kata laluan bagi mengakses Sistem e-PAPS**

Perkara di atas dirujuk, bahawa saya ingin memohon kata laluan untuk mengakses sistem tersebut.

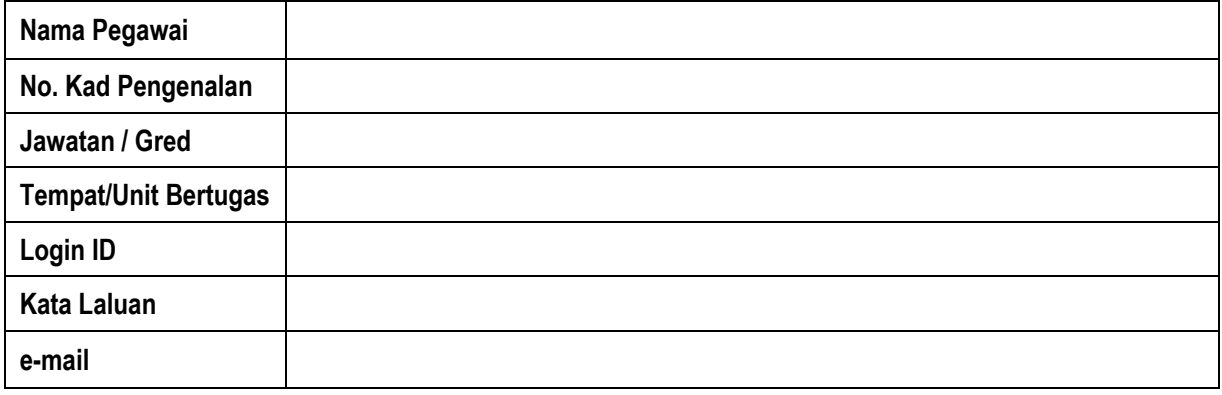

**2.** Saya **BERSETUJU** dengan apa jua syarat yang telah ditetapkan oleh pihak Jabatan.

Saya berjanji dan bertanggungjawab sepenuhnya ke atas KATA LALUAN yang diberi iaitu;.

- i. Mengelak daripada berlaku kehilangan KATA LALUAN.
- ii. Mengelak daripada kebocoran maklumat pesakit
- iii. Mengelak terhadap kepentingan pihak ke-3
- iv. Mengelak terhadap kepentingan peribadi saya.
- v. Mengelak daripada memberi hak penggunaan KATA LALUAN tersebut kepada pihak lain

Jabatan Patologi TIDAK bertanggungjawab ke atas sebarang hal yang berkaitan dengan laporan makmal yang dicetak daripada KATA LALUAN tersebut selain untuk kepentingan pesakit di hospital / klinik kesihatan kerajaan negeri Sabah.

Saya faham dan telah membaca peraturan di atas.

Sekian , terima kasih

Saya yang menjalankan amanah,

...............................................................

Nama:

Cop:

Tarikh: